## DAWAN Plan de la formation [www.dawan.fr](https://www.dawan.fr)

# Formation Docker : Initiation + Approfondissement

### Formation éligible au CPF, contactez-nous au 22 519 09 66

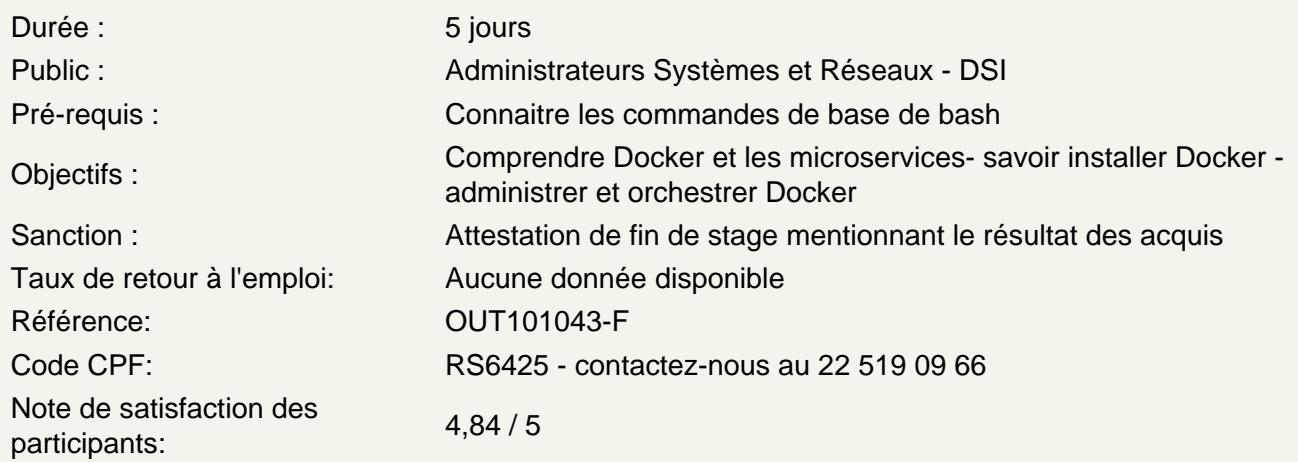

#### **Prérequis**

Se familiariser avec le glossaire Docker. Installer Docker en mettant en place l'infrastructure virtuelle. Configurer Docker Engine sous Linux. Installer Docker Desktop.

Exploration des concepts de Docker

Examiner les commandes de Docker. Explorer les concepts généraux de Docker. Utiliser les commandes et les ressources Docker pour obtenir de l'aide et des informations.

Maîtrise des fondamentaux de Docker

Comprendre les images Docker. Expérimenter avec les premiers conteneurs. Configurer les réseaux pour les conteneurs. Mettre en place la persistance des données avec les volumes Docker. Déployer des microservices en conteneurs. Gérer les variables d'environnement. Analyser les logs dans Docker. Implémenter Elasticsearch dans un environnement Docker.

Utilisation avancée avec Docker Compose

Pratiquer Docker Compose à petite échelle. Créer des réseaux avec Docker Compose. Intégrer toute l'infrastructure LEMP dans Docker Compose. Gérer les variables d'environnement avec Docker Compose. Utiliser le fichier .env. Exploiter les variables d'environnement avancées avec Docker Compose. Ajouter des vérifications de santé (healthcheck) dans la stack LEMP. Gérer les logs avec la directive logging. Mettre en œuvre la factorisation des clés yaml. Utiliser les ancres dans la configuration Docker Compose. Évaluer la compréhension générale de Docker Compose. **Création de Dockerfile**

Comprendre les instructions dans un Dockerfile. Créer un premier Dockerfile. Expérimenter avec des Dockerfile avancés. Découvrir le multi-stage build. Créer une image pour analyser d'autres images Docker. Différencier CMD et ENTRYPOINT dans un Dockerfile. Configurer une registry privée. Mettre à jour la stack LEMP avec la création d'une image php-mysql. Préparation à l'orchestration Mettre en place un volume NFS. Définir un volume Docker NFS. Adapter la stack LEMP pour le partage de dossiers.

#### **Introduction à Docker Swarm**

Configurer l'infrastructure avec 3 VM. Comprendre les notions d'orchestrateur et de cluster. Gérer les réseaux dans Swarm. Créer et gérer des services. Maîtriser la gestion du cluster. Déployer une stack Swarm LEMP. Utiliser les secrets dans Swarm. Gérer les labels pour le contrôle de placement. Mettre à jour les services avec le Rolling-Update.

#### **Sécurité et bonnes pratiques**

Implémenter Traefik comme équilibreur de charge dans un grand TP.